# **Simulation Tools for Architectural Daylightingand Integrated Controls (STADIC) - Utilities**

**Craig Casey Lutron Electronics, Inc.& Pennsylvania State University**

**Richard MistrickArchitectural Engineering**

**Pennsylvania State University**

**17 August 2015**

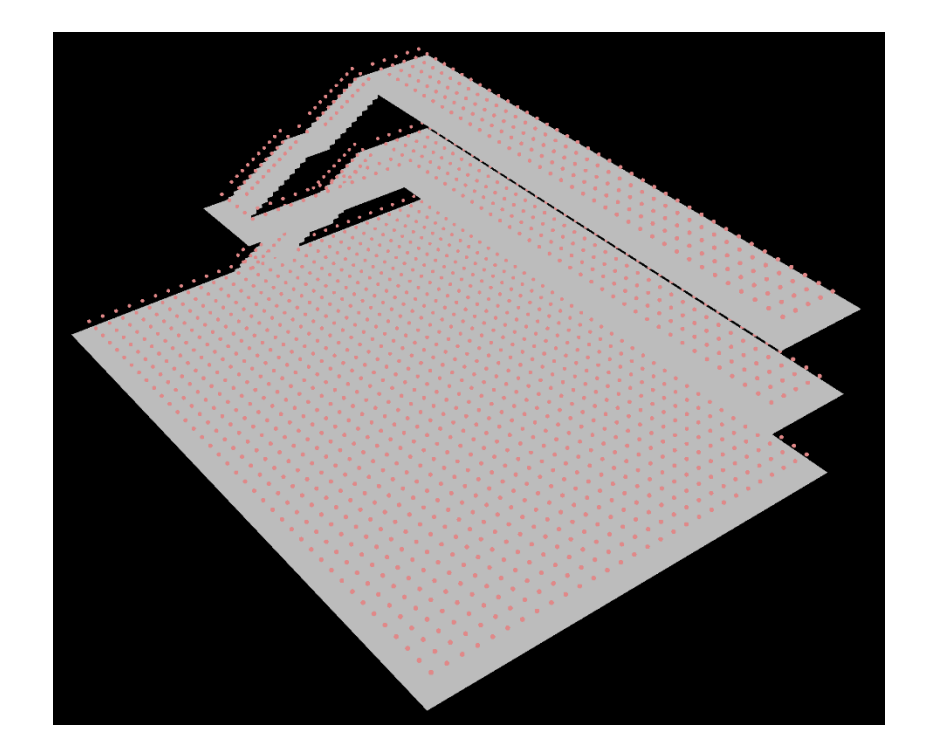

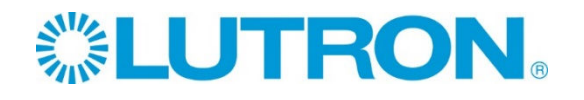

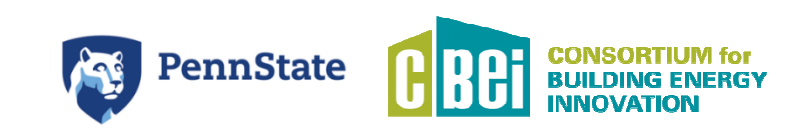

### **This presentation focuses on the addition of utilities to Radiance that make daylight and other simulations easier**

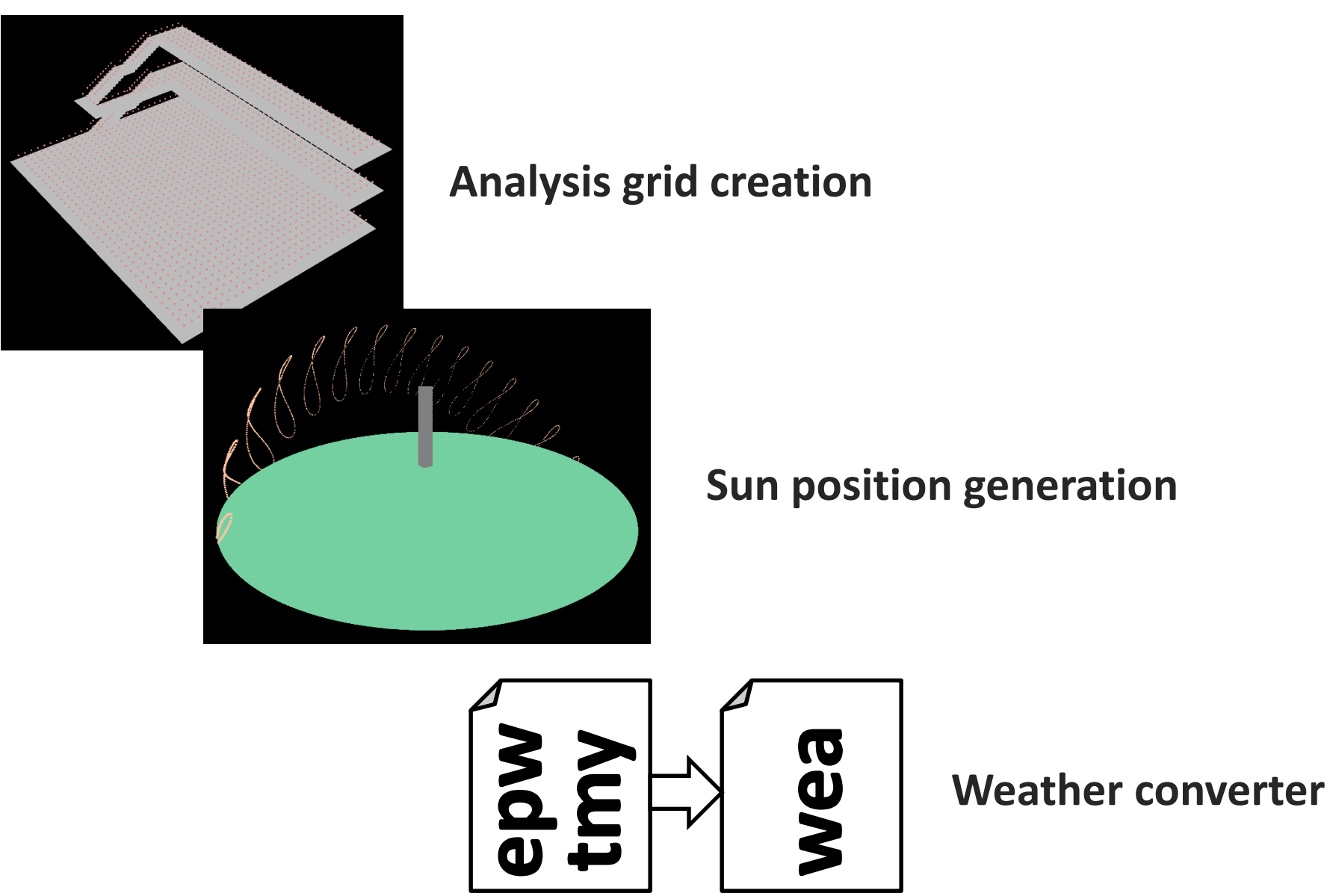

### **The creation of analysis grids can be time consuming or difficult for arbitrarily shaped geometry.**

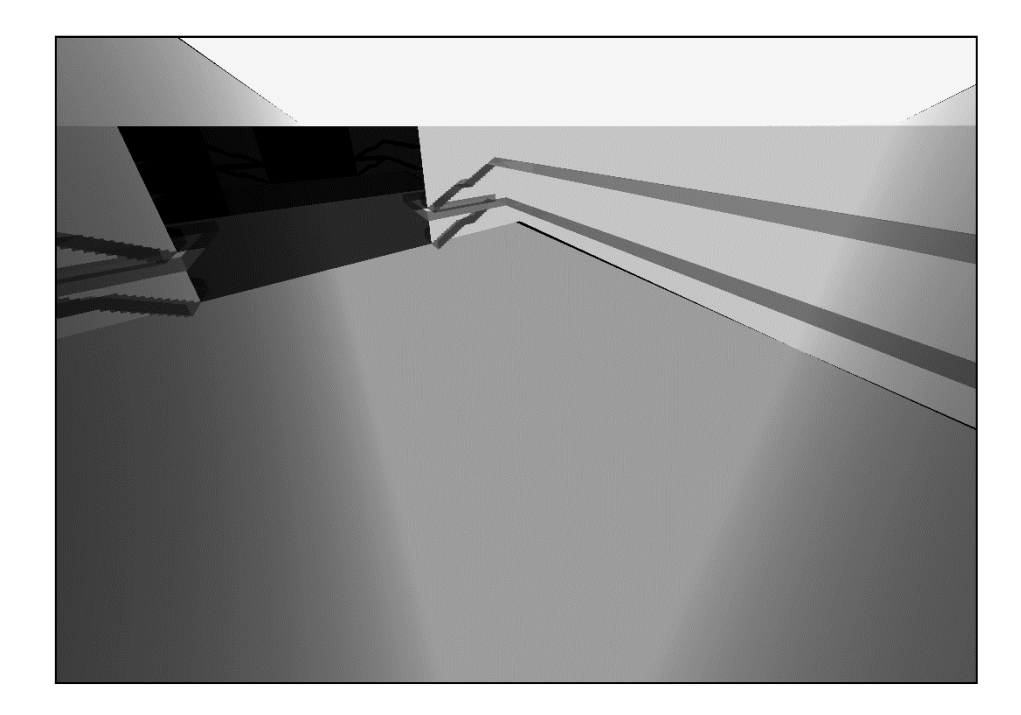

**Three story atrium with overlapping geometry and stairs.**

### **If grids can be related to polygons with particular surface materials, automatic generation is possible.**

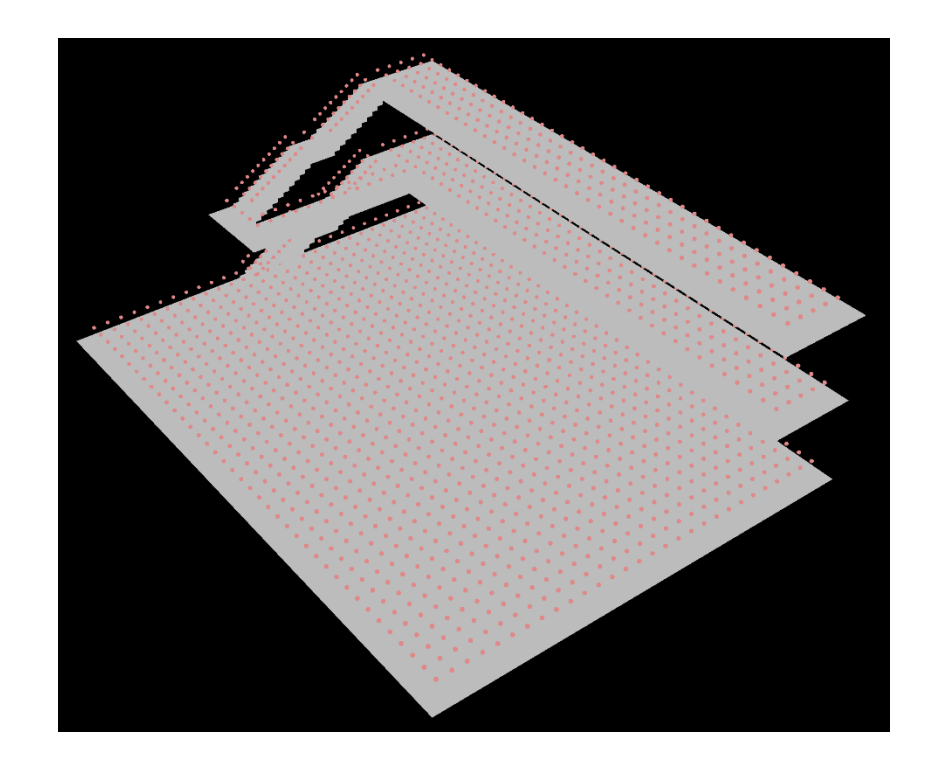

### **Any tool must be able to address complex, arbitrarily shaped geometry.**

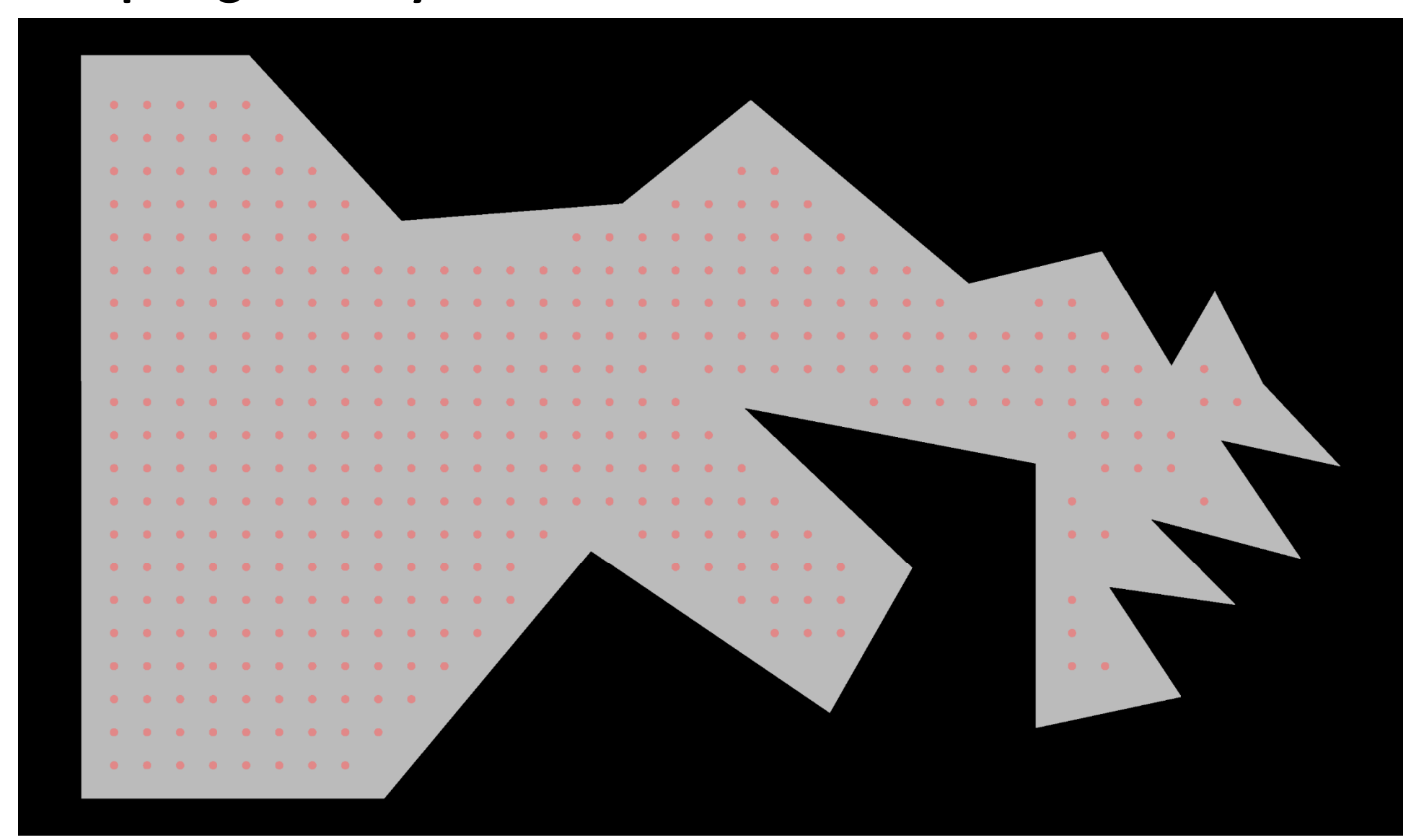

### **Any tool must be able to address complex, arbitrarily shaped geometry.**

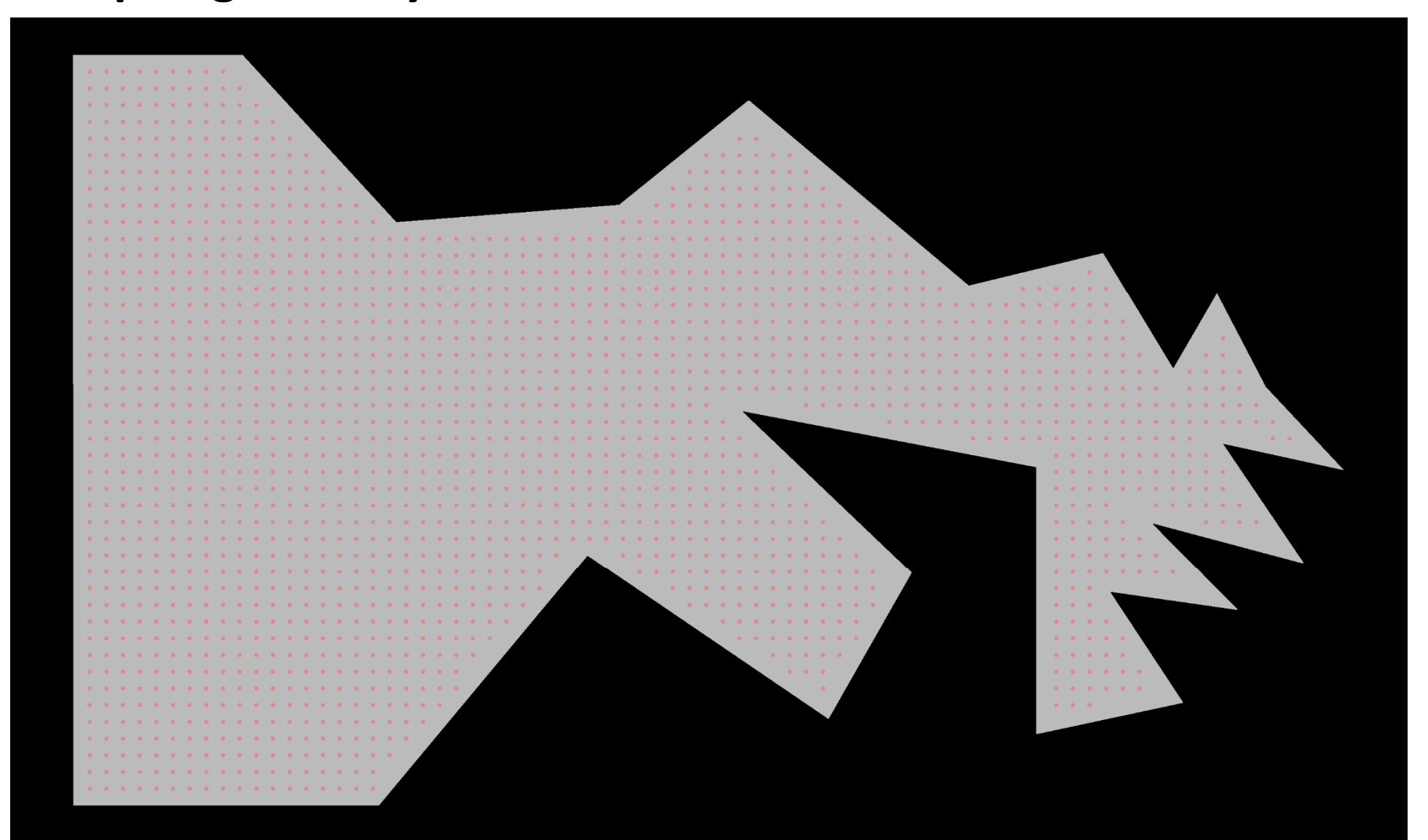

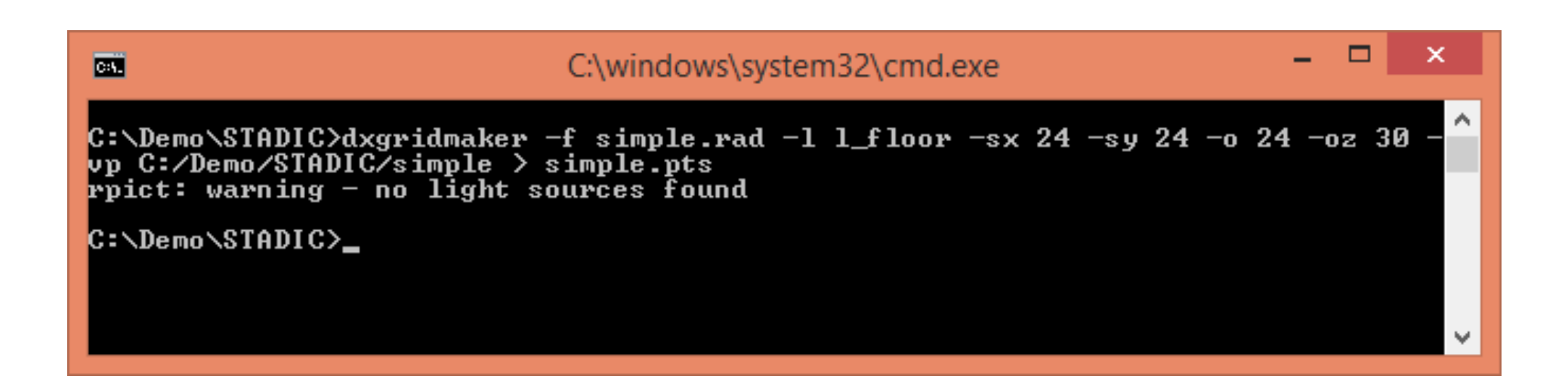

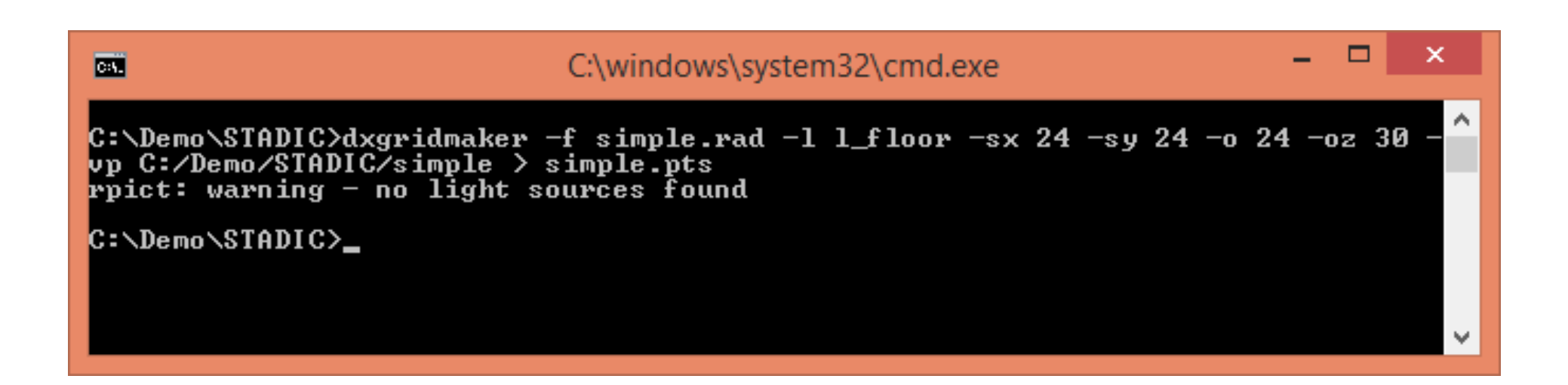

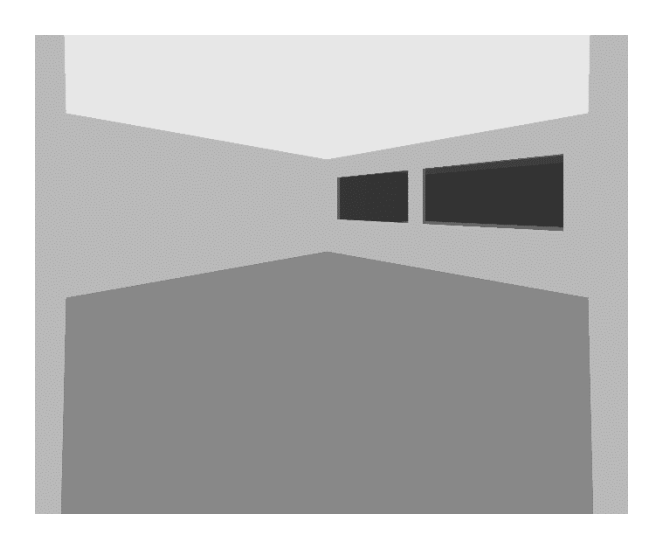

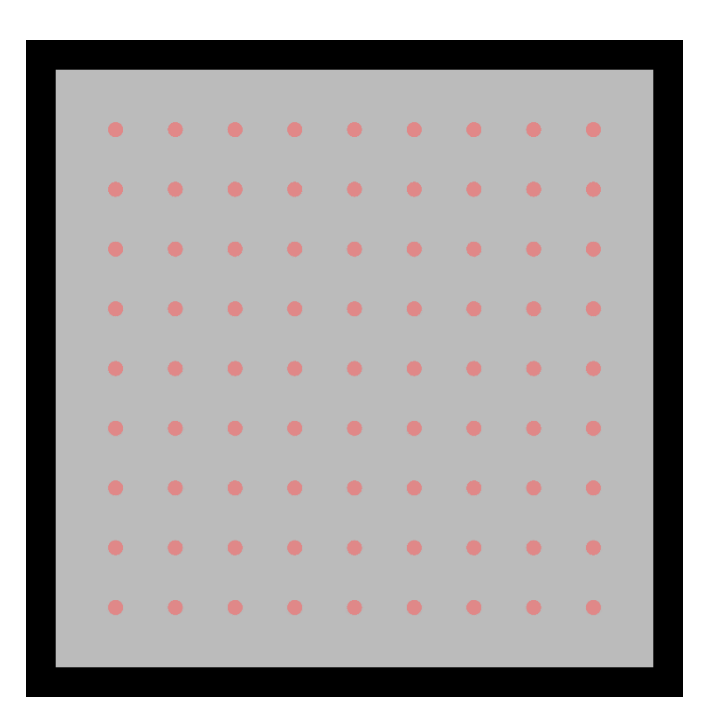

- **-sx val**
	- **The x spacing distance**
- **-sy val**
	- $\bullet$ **The y spacing distance**

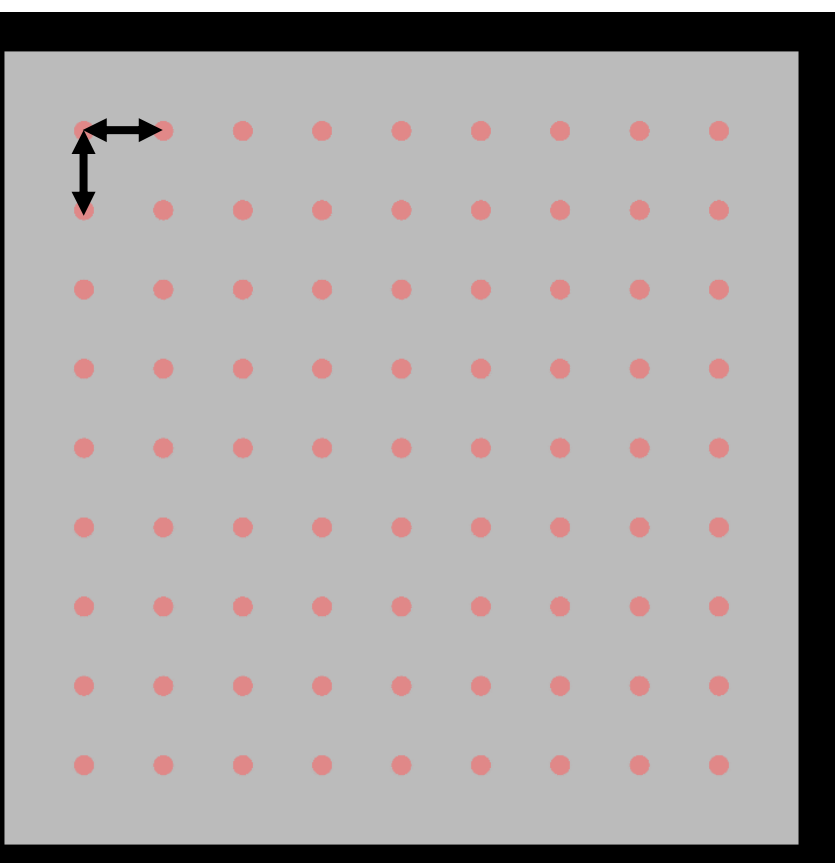

- **-o val**
	- **The boundary offset**
- $\bullet$  **-ox val**
	- **The x offset distance**
- **-oy val**
	- •**The y offset distance**

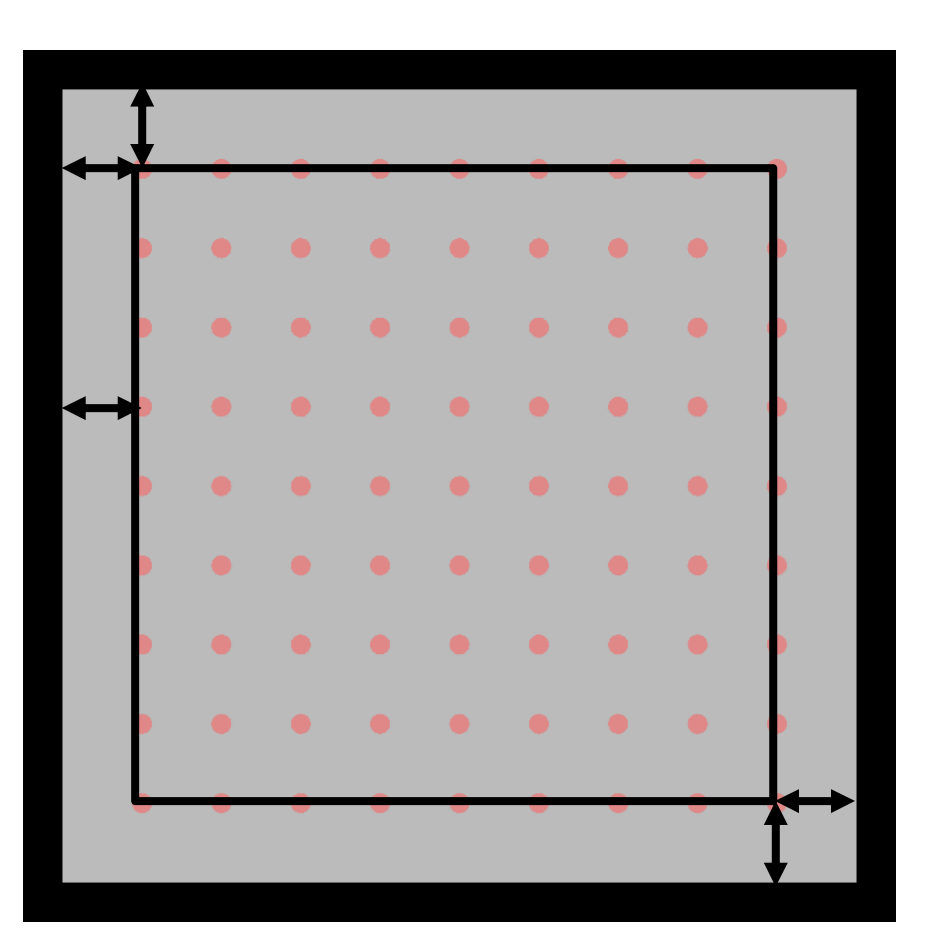

- **-oz val**
	- **The z offset from the average height of each set of polygons.**
- **-z val**
	- **The absolute z height**

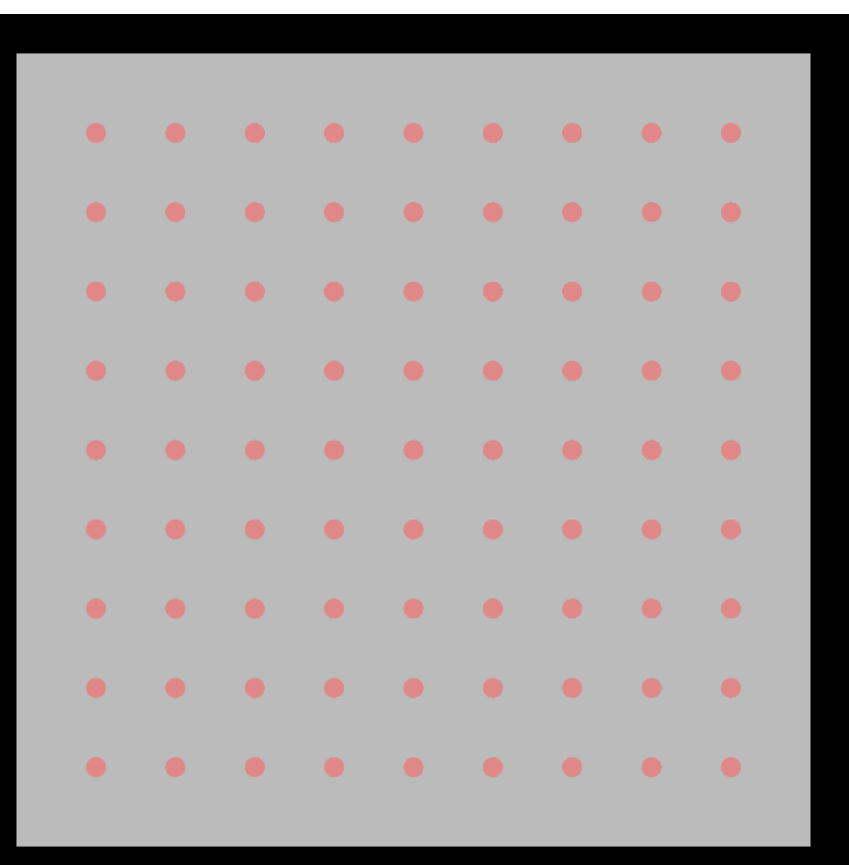

- **-l name**
	- **Set the layer names (modifiers) for placing the grid**
- **-i name**  $\bullet$ 
	- **Set the identifier substring for placing the grids**
- $\bullet$  **More than one can be entered, though each name must have an argument preceding.**

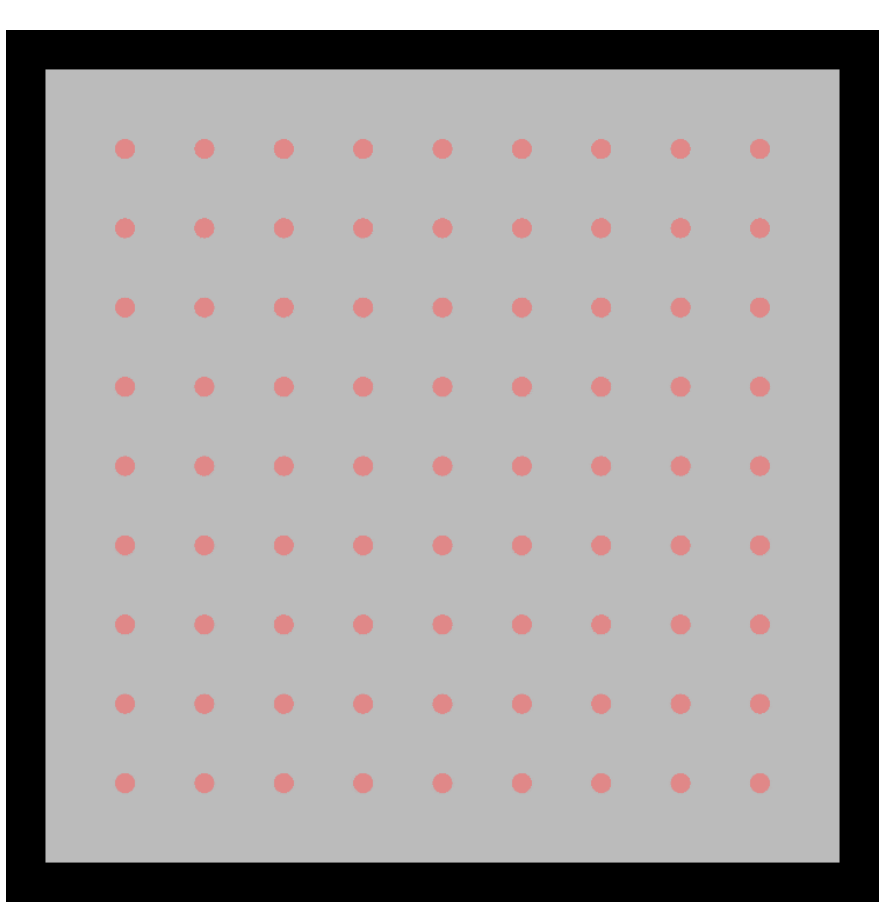

- **-vp location/name**
	- **Set the name or location for the parallel projection rendering of the points.**

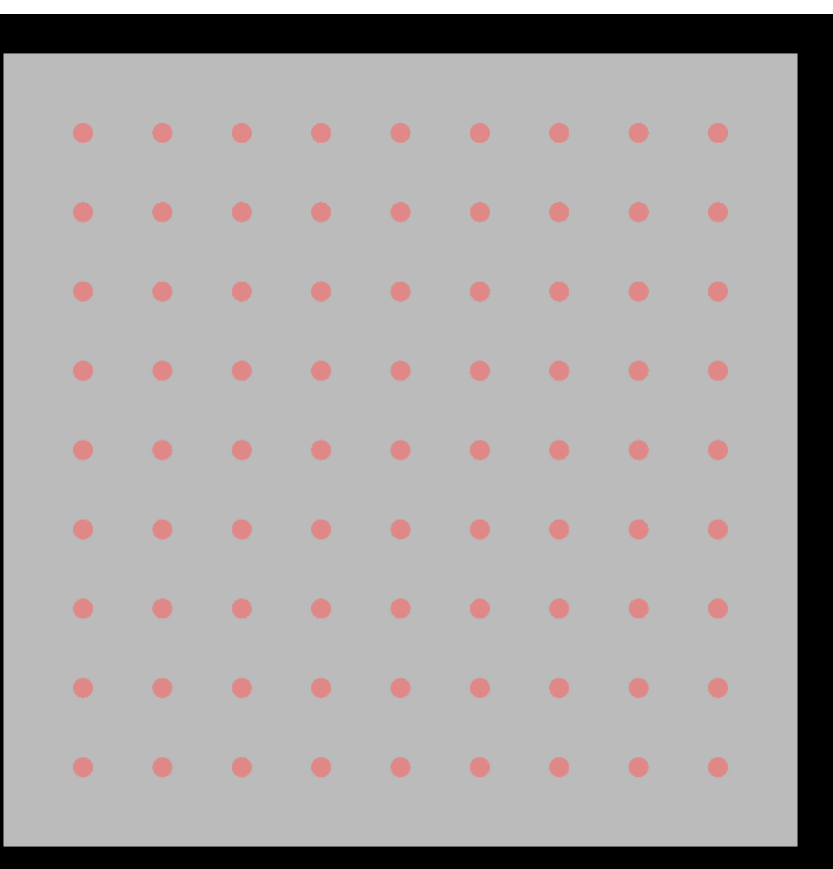

- **-vXX path/name**
	- **Set the name or location for the perspective rendering of the points.**
	- **XX can either be:**
	- **se for southeast**
	- **sw for southwest**
	- **ne for northeast**
	- **nw for northwest**

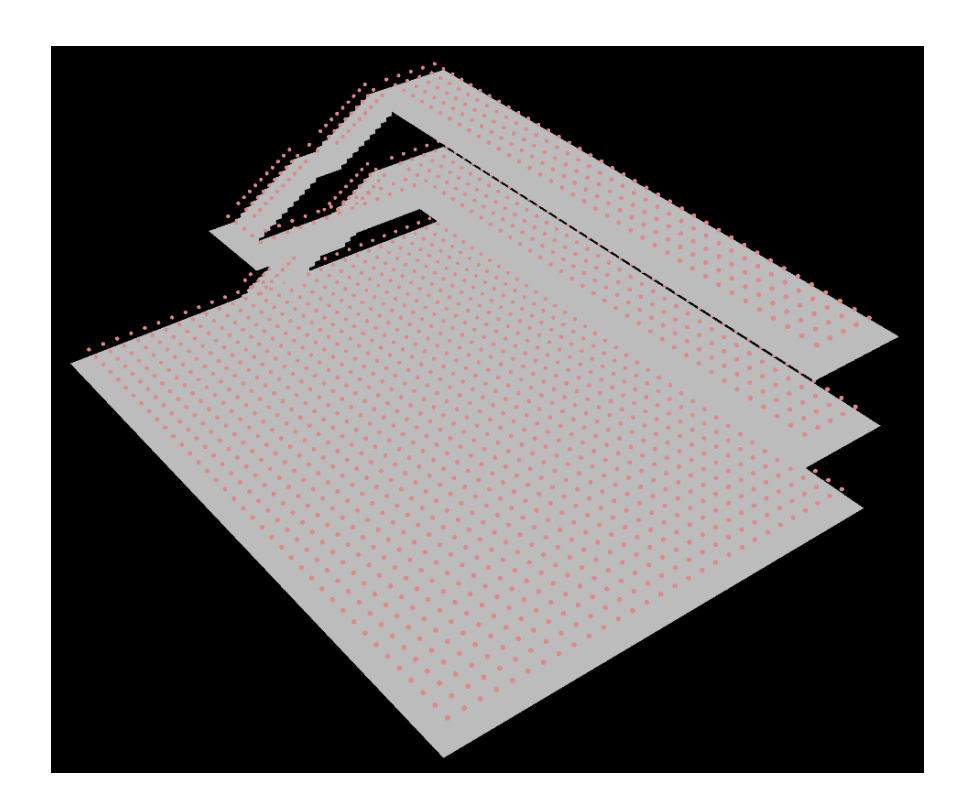

- **-rz val**
	- $\bullet$  **The angle the space is rotated from the x axis. Used to align points with the space.**
- **-t dist**
	- • **Set a threshold distance for ignoring polygons that would be too small after offset.**

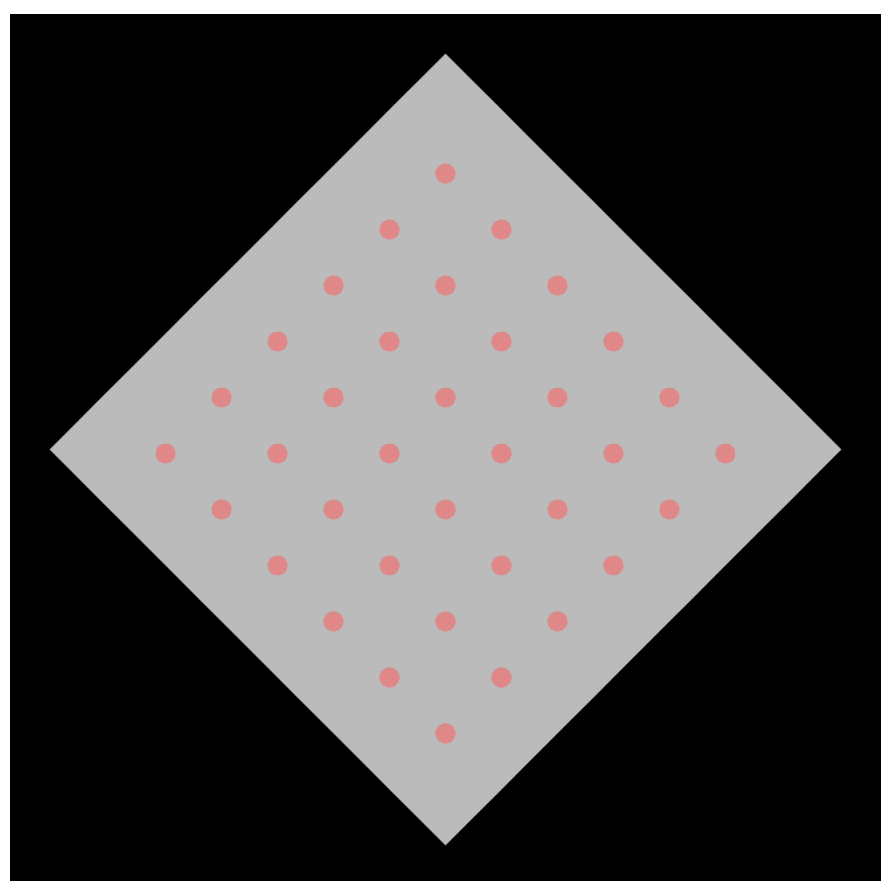

**Known problems:**

•**Holes in geometry within a single polygon using seams cannot be currently processed.**

•**If polygons do not align perfectly, there may be offset problems that cause no points to be created along a common boundary. With perfect alignment, areas should be merged.**

•**Analysis grids for sloped or vertical surfaces are not currently possible.**

### **dxAnalemma - sun positions for a multi-phase calculation are improved by producing suns along the analemma path.**

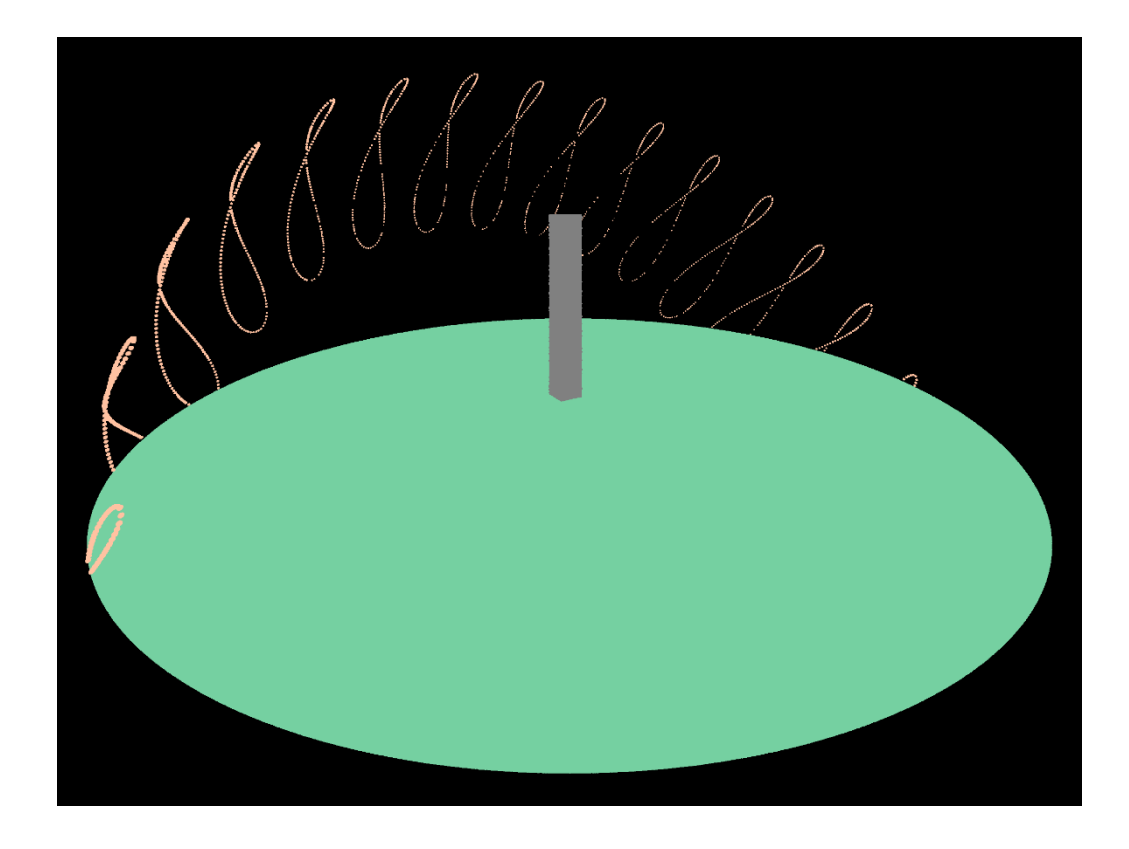

#### **This benefits accuracy, file size, and simulation time.**

## **dxAnalemma - sun positions for a multi-phase calculation are improved by producing suns along the analemma path.**

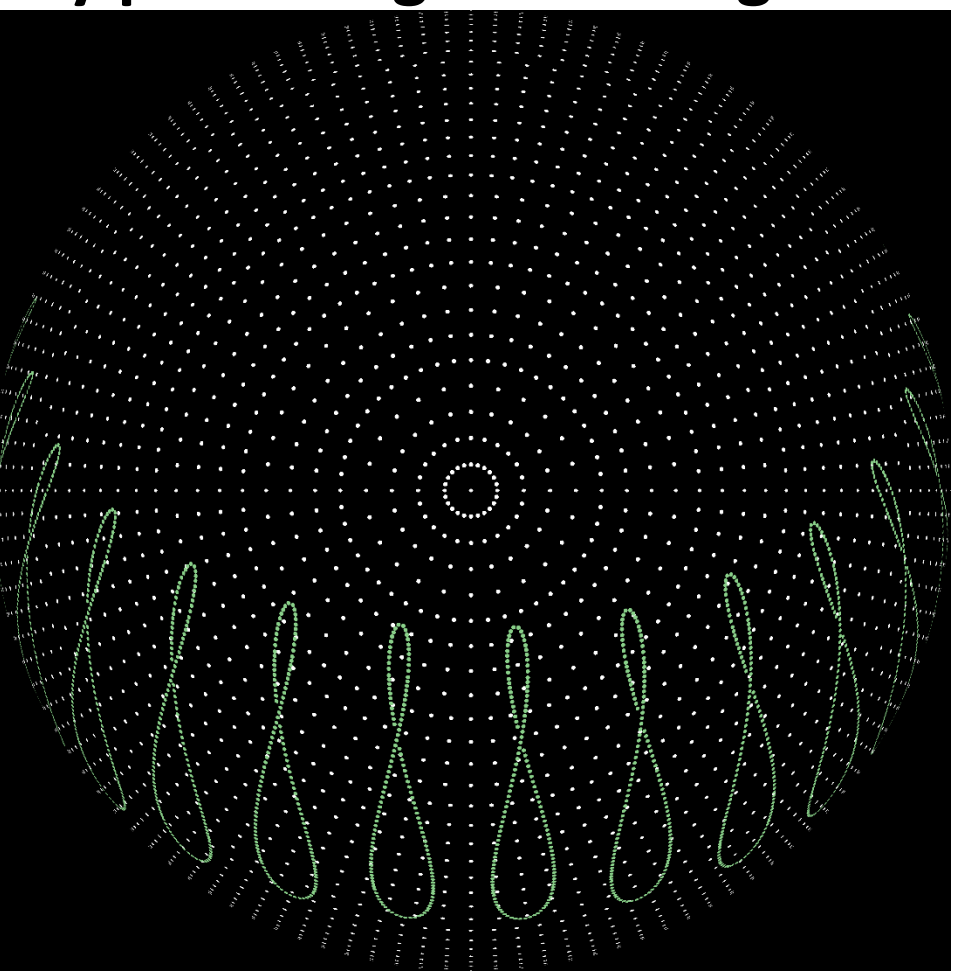

**This benefits accuracy, file size, and simulation time for analemma suns vs Reinhart suns.**

### **dxAnalemma - sun positions for a multi-phase calculation are improved by producing suns along the analemma path.**

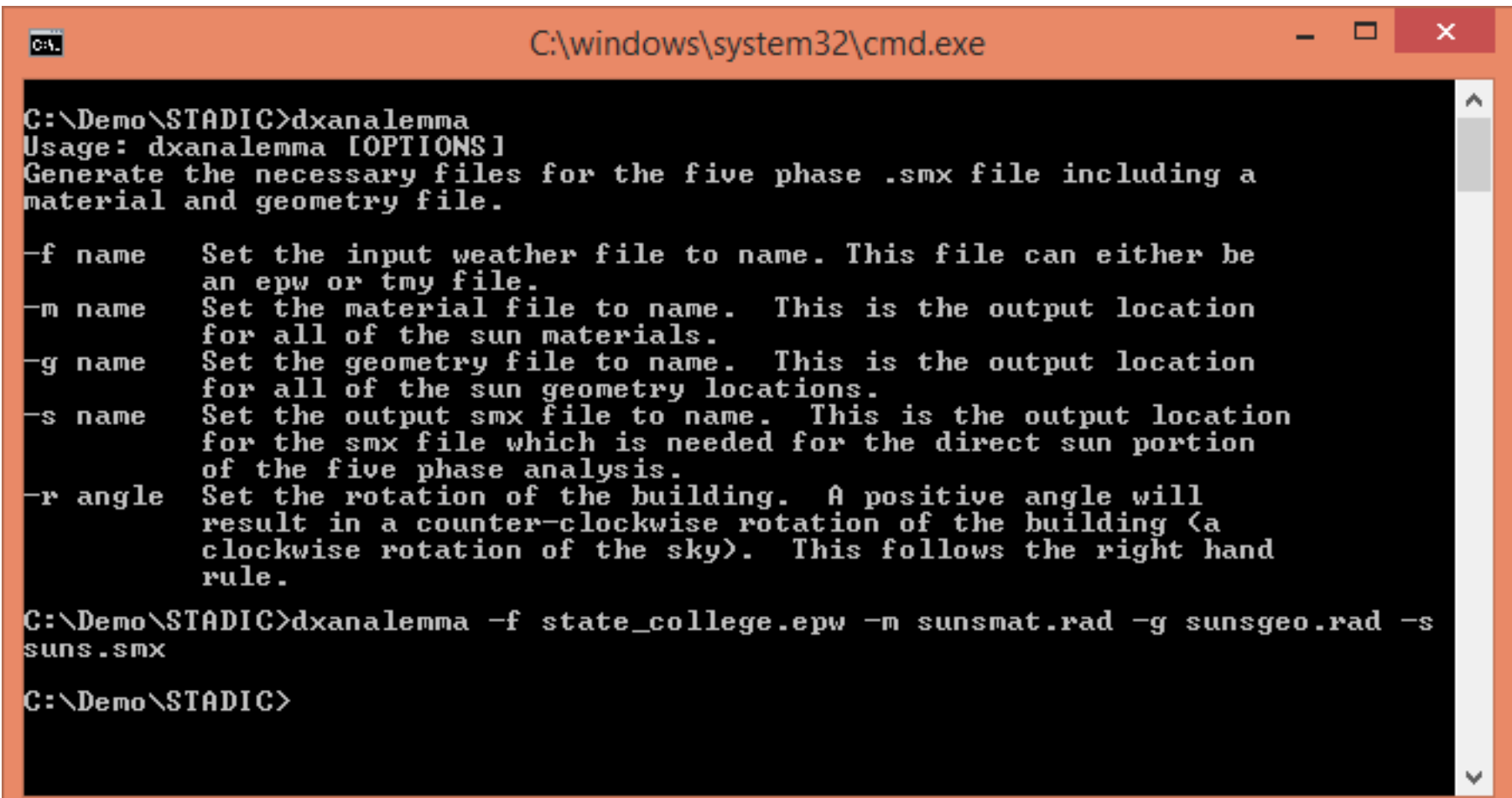

**dxAnalemma produces the sun positions throughout the year based on an epw or tmy weather file.**

**dxMakewea – Converts weather data into the wea format and corrects times to always lie in the center of the interval.**

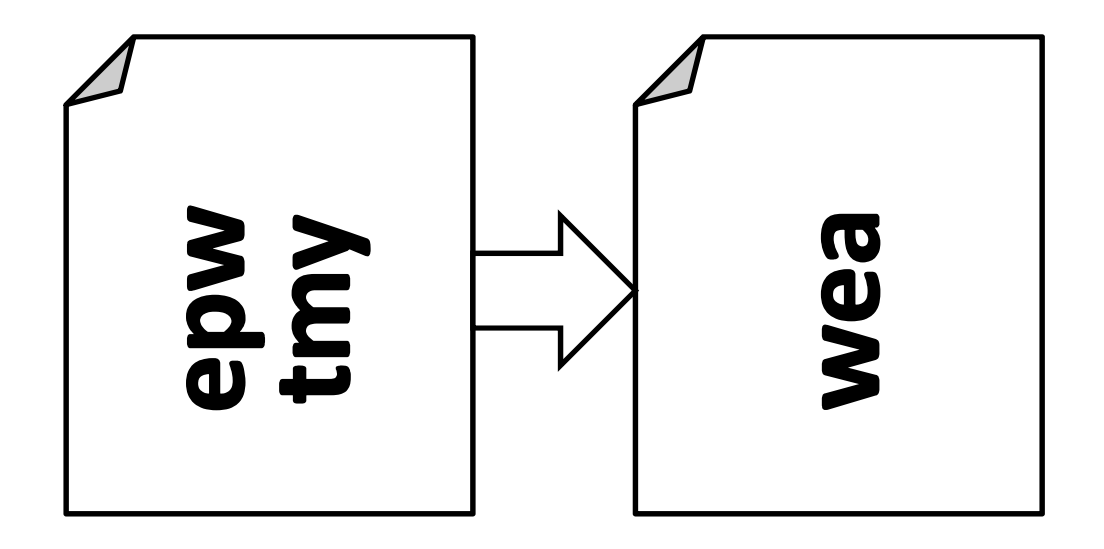

**21Typically this data contains hours 1 to 24, although it is more accurate to utilize the center of the time interval for sun positions (0.5 to 23.5).**

**dxMakewea – Converts weather data into the wea format and corrects times to center the listed times in the time intervals.**

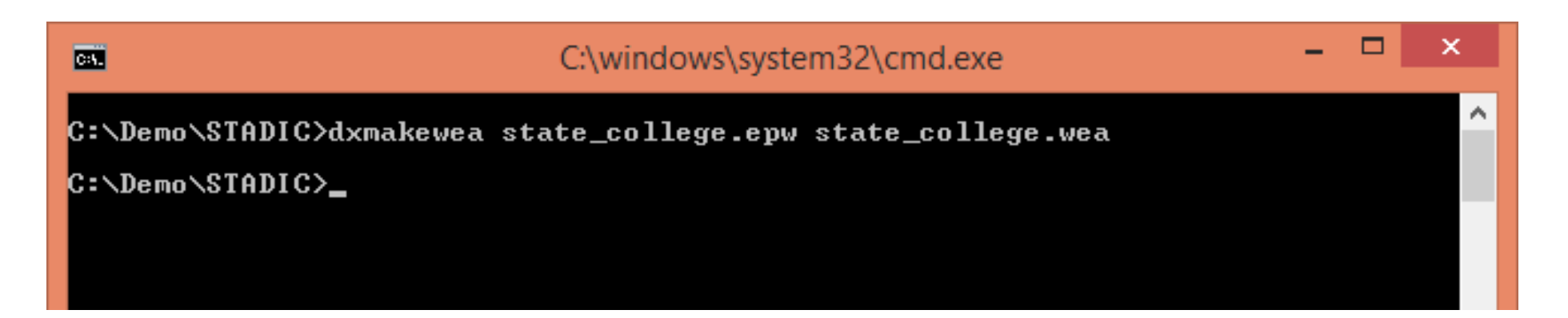

### **dxMakewea has no options. You simply list the input and output files.**

**dxMakewea – Converts weather data into the wea format and corrects times to center the listed times in the time intervals.**

- **Currently Radiance does not make use of the dewpoint temperature in calculations since it is not given in the weafile. The assumption is 11 degrees Celsius.**
- **This used to calculate atmospheric perceptible water content.**
- **The use of the dewpoint can make up to a 10% change in the illuminance value.**
- **The functionality of STADIC will allow us to add this output to a new format for use in Radiance.**

#### **dxLeakCheck– Tests models for light leaks.**

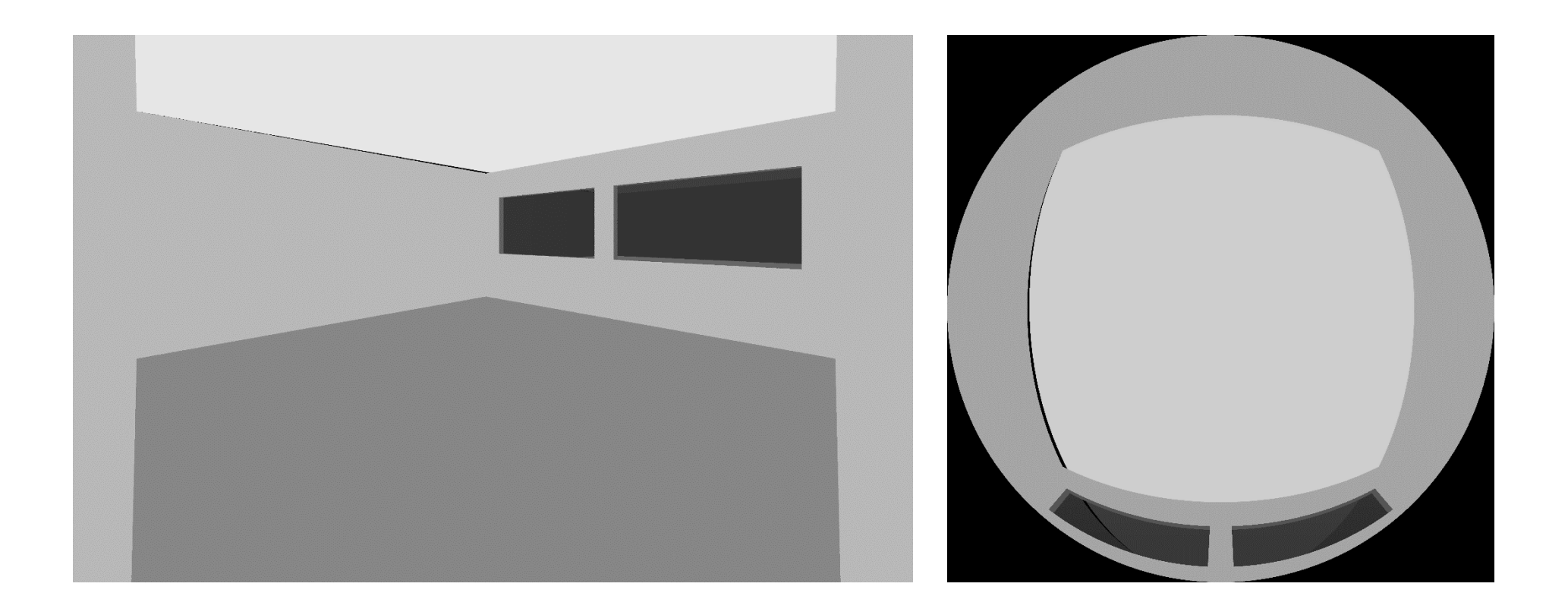

**This is in the preliminary stages of development.**

#### **dxLeakCheck– Tests models for light leaks.**

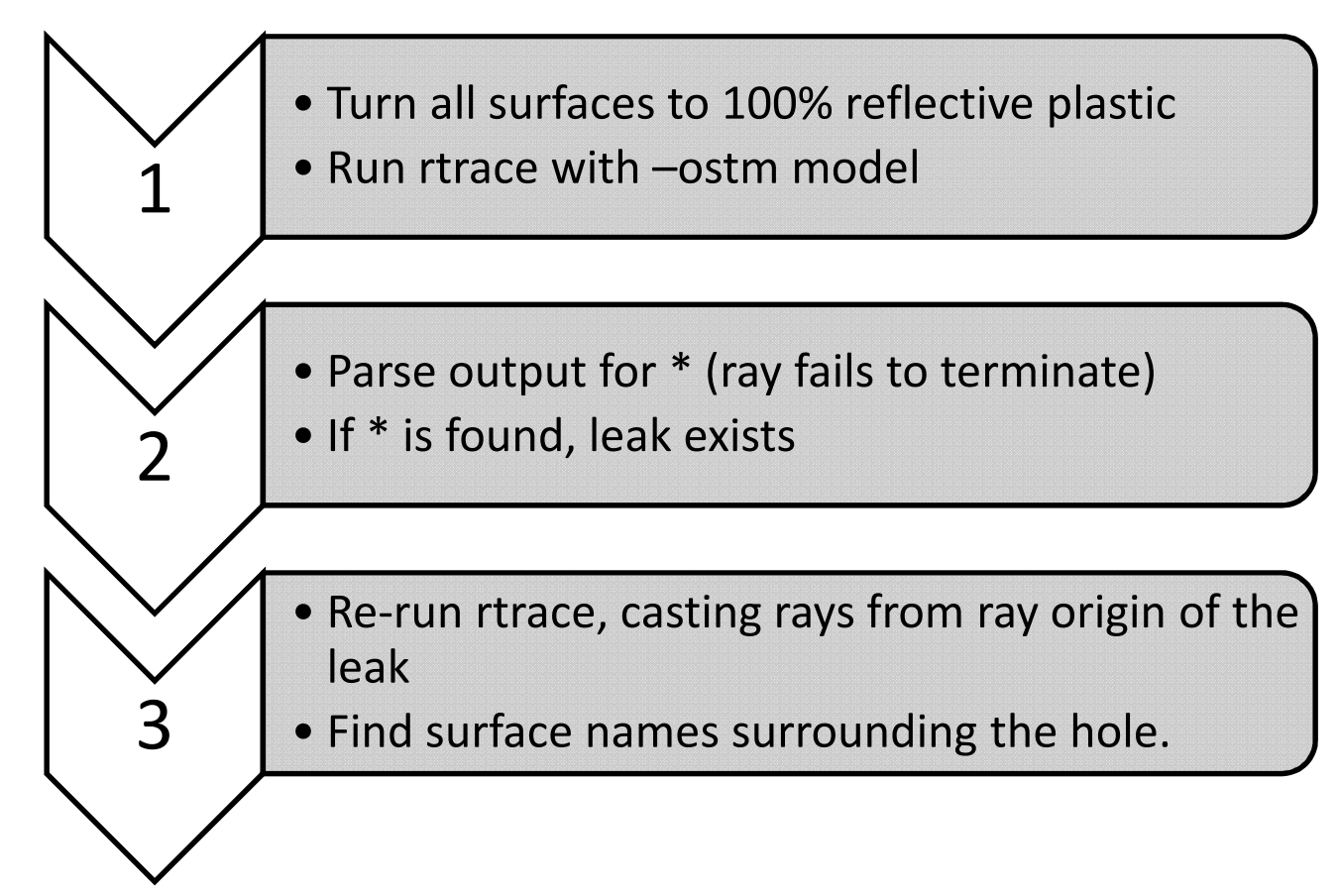

**This is in the preliminary stages of development.**

**In summary, the STADIC utilities were developed to make daylight simulations easier, more accurate, and more efficient.**

**These programs will soon be released as a separate library within the Radiance package. The programs are opensource and distributed under the standard Radiance license.**

## **Questions?**

**For more information visit https://github.com/Architectural-Lighting-Simulation/STADIC**

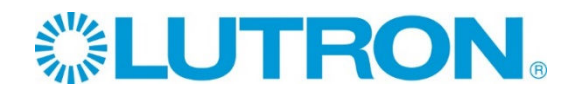

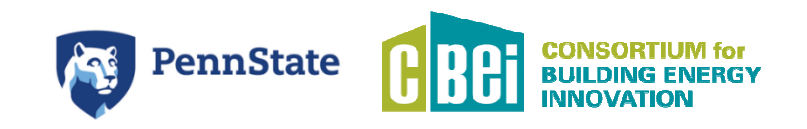